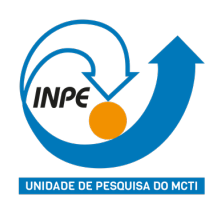

## **INSTITUTO NACIONAL DE PESQUISAS ESPACIAIS PROGRAMA DE PÓS-GRADUAÇÃO EM SENSORIAMENTO REMOTO**

**Disciplina:** Introdução ao Geoprocessamento SER-300

**Discente:** Gustavo Piva Lopes Salgado **Registro**: 879821/2023

## **Atividade 8 - Estimativa de densidade (Kernel) no software R**

install.packages("sf") install.packages("spatstat") install.packages("stars")

coords <- sf::st\_coordinates(schoolsdf) %>% na.omit() myppp <- spatstat.geom::as.ppp(coords, sf::st\_bbox(schoolsdf)) den1 <- stats::density(myppp)

 $par(mfrow = c(1, 2))$ plot(den1) plot(myppp) s1 <- stars::st\_as\_stars(den1) stars::write\_stars(s1, "myraster.tif")

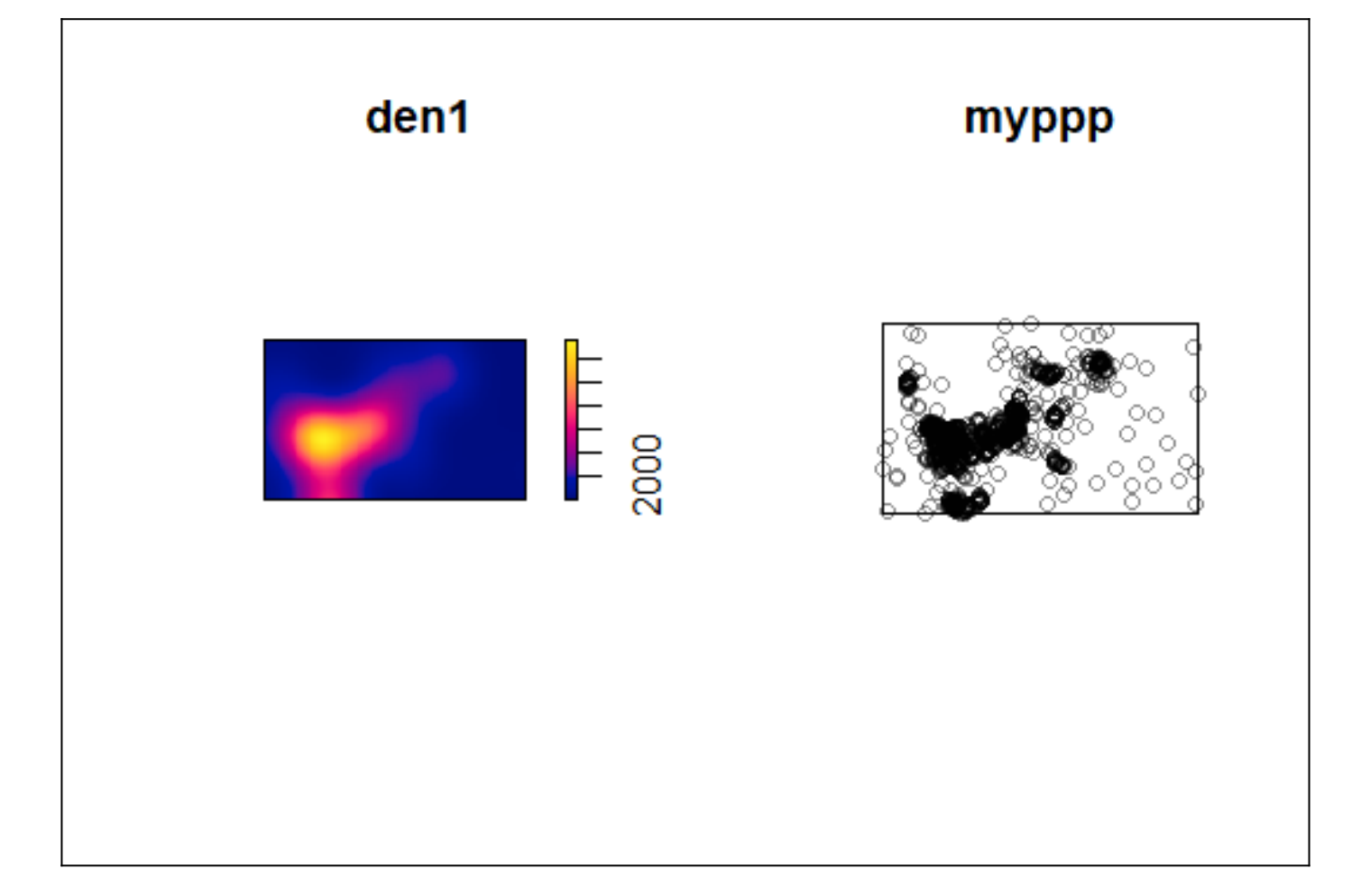